# MALİYET **MUHASEBESi, PLANLAMA VE KONTROL** İÇİN GİRDİ **- ÇlKTI** ANALİZİ

Sounds the most of a series were pulled to the Towner.

John Leslie Livingstone\* Çev. Dr. Ahmet ÖZTÜRK

Son zamanlarda yazılan muhasebe yapıtlarındaki birkaç makale, herhangi bir işletmenin birbirleri ile ilişkili olan bölümleri arasındaki maliyet dağıtımı ile ilgilidir (1). Burada, «birbirleri ile ilişkili bölümler» terimi ,maliyet dağıtımlarını diğer bölümlere yapan ve diğer bölümlerden alan bölümleri tasfir etmek için kullanılmıştır. Servis bölümü, üretim bölümüne yardım ederken diğer servis bölümlerinden yardım aldığında, böyle bir durum değinilen ilişkili bölümleri açıklamada bir örnek olacaktır.

Makalelerde karşılıklı maliyet dağıtımı problemlerini çözmek için simultane doğrusal (lineer) denklem sistemleri ve lineer cebir kullanılmıştır. Bu makalenin amacı, sözü edilen tekniklerin daha kuvvetle yayılmasını ve plânlama ve karar verme işlemleri için kullanılmalarını göstermektir. Bunlar bir girdi-çıktı analizi sayesinde gerçekleşecektir. Aynca girdi-çıktı analizi özel durumdaki maliyet dağıtım modelini ifade eden genel bir modeldir.

### MALİYET **DAGITIMI** MATRİSİ

Maliyet dağıtımı matrisi (matris maliyet dağıtımı) ile girdi-çıktı analizi arasındaki bağı göstermek için, Williams ve Griffin'in kullandığı ör-

<sup>(</sup>x) John Leslie Livingstone. Ohio Devlet Üniversitesinde muhasebe yardımcı profesörüdür. Yazar, Ohio-Devlet Üniversitesinde doktora adayı olan Gerald L. Salamon'a makaledeki yardımcı tavsiyeleri için takdirlerini sunar.

<sup>(1)</sup> Thomas H. Williams ve Charles H. Criffin, «Matrix Theory and Cost Allocation», The Accounting Review, (July 1964), s. 671-678. Neil Churchill, «Linear Algbera and Cost Allocations : Some Examples», The Accounting Review (October 1964), s. 894-904. Rene P. Manes, «Comment on Matrix Theory and Cost Allocation». The Accounting Review (July 1965), *s.* 640-43.

neği ödünç almak yerinde olacaktır (2). Bu örnek karşılıklı ilişkisi olan beş servis bölümü ile üç üretim bölümüne dayanmaktadır. Bu durum aşağıdaki sekilde özetlenmiştir.

# MALİYET DAGITIMI YÜZDESi

### Servis Bölümlerinden Dağıtımlar

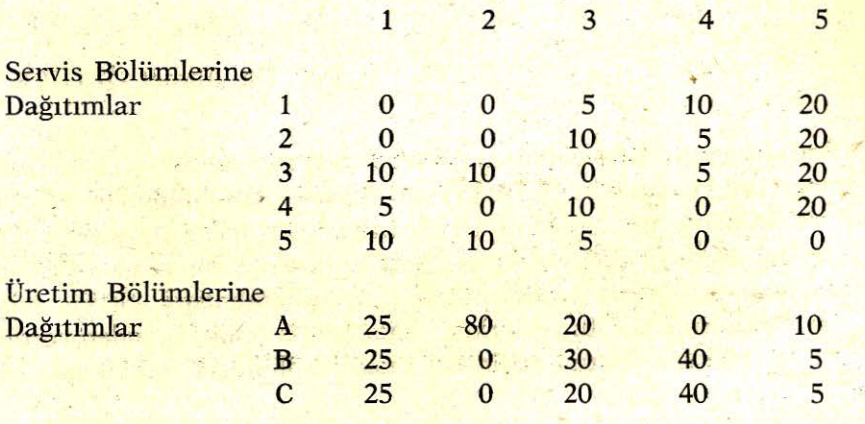

Toplam 100 % 100 % 100 % 100 % 100 %

,.

Dağıtımlardan önce, her bir bölümün direkt (esas) maliyetleri;

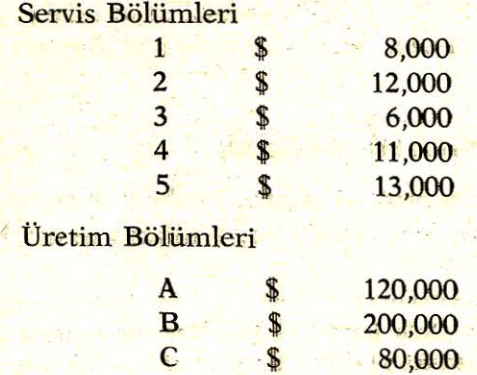

\$, sembolü dolar'ı ifade etmektedir.

l<sup>(2)</sup> Williams ve Criffin, A. g. e., s. 675.

Aşağıdaki simultane denklemler sistemi, maliyet yüzdesi ve direkt maliyetler yardımıyla teşkil edilir.

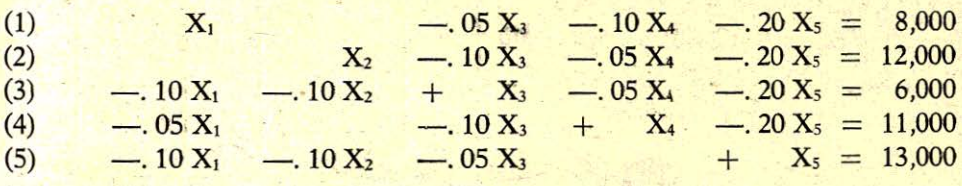

Burada X<sub>1</sub>, diğer servis bölümlerinden maliyet dağıtımlarını aldıktan sonra, servis bölümü (i) nin yeni maliyet dağıtımıdır. Bu denklemler matris şeklinde  $Ax = b$  şeklinde ifade edilir. A, maliyet dağıtımlarının yüzdelik matrisidir. x ise  $X_1, X_2, X_3, \ldots, X_5$  elemanlı yeniden dağıtılan servis bölümü maliyet vektörü olup (b) de servis bölümünün direkt maliyetler vektörüdür.

x için sistemin çözümü, önce  $Ax = b$  çarpımından  $x = A^{-1}b$  yi elde etmekle sağlanır. Netice aşağıdadır.

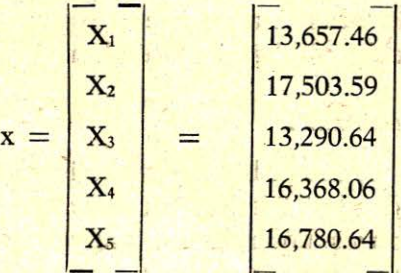

Yukardaki (5) denklemi yukardan aşağıya doğru topladığımız da,

 $.75 X_1 + .80 X_2 + .70 X_3 + .80 X_4 + .20 X_5 = $ 50,000$ 

elde ederiz.

Böylece toplam \$ 50,000 (servis bölümünün toplam direkt maliyetleri  $\Sigma B_i$ ) üretim bölümlerine dağıtılır. Üretim bölümlerine dağıtılabilen servis bölümü maliyetler yüzdelik matrisi kulanılarak,  $X_i$  şimdi üretim bölümlerine dağıtılır. Bu dağıtımı, sözü edilen yüzdelik matris ile x vektörünü çarparak sağlarız.

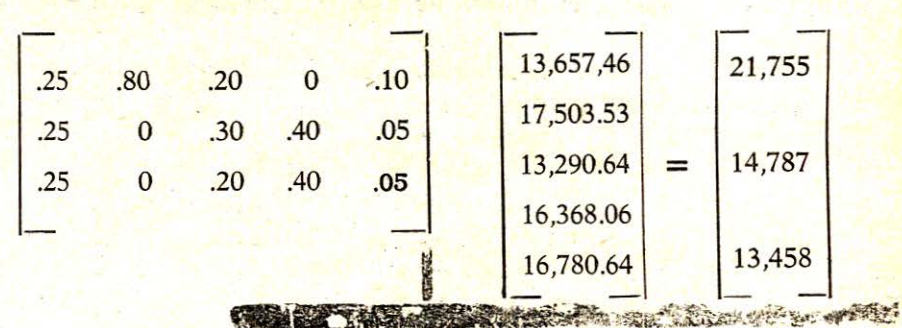

Servis bölümü maliyetlerinin tekrar (yeni) dağıtım vektörü ile üretim bölümlerinin direkt maliyetlerini toplayarak, üretim bölümünün toplam maliyetlerine (dağıtılmış ve direkt) ulaşılır. Sözü edilen islem aşağıdadır.

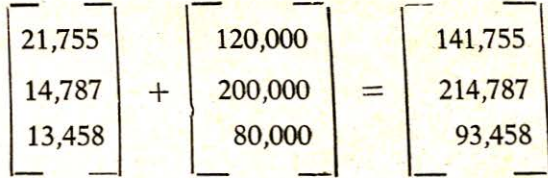

Şimdi aynı örneği girdi-çıktı analizi terimleriyle hesaplayalım ve yu-. karda kullandığımız üç takım matris işlemi yerine tek bir matris çarpımı ile aynı neticenin elde edildiğini gösterelim.

## GİRDİ — ÇIKTI ANALİZİ

Girdi-çıktı analizi herhangi bir kare matriste içerilen tüm mümkün birimler arasındaki işlemleri özetler. Bu nedenden, aşağıda aynı tarzda üretim bölümünden servis bölümlerine maliyet işlemlerinin olmayışını göstermek için sıfır ekleyerek örneğimizi ifade ederiz.

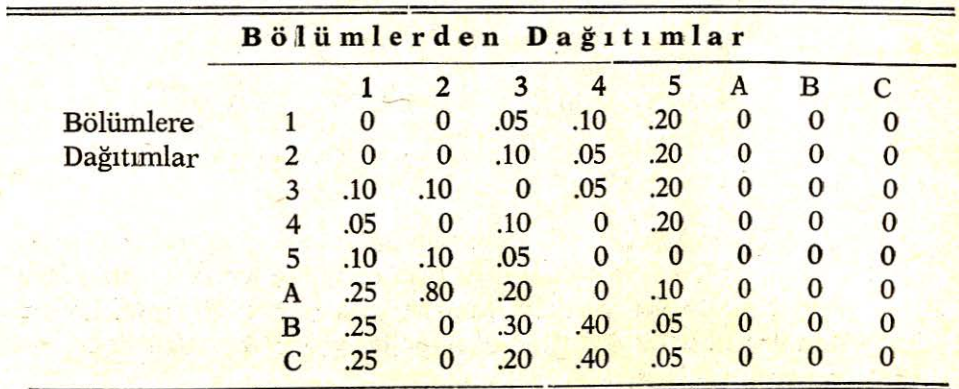

Yukardaki matrisi A\* olarak ifade edeceğiz. Daha önceki gibi, vektör x (tüm servis ve üretim bölümlerini ihtiva eden 8x1) ve b' yi (simdi 8x lik) kullanırız. Daha önceki (5) denkemin A matrisi, servis bölümünün yüzdelik değerlerinin aynı -boyuttaki birim matrisinden çıkarılmasıyla teşkil edilmiştir. Denklem (1) den (5) de dahil olmak üzere, asıl köşegenler birim katsayıları ve diğer yerlerde katsayıların sıfır veya negatif olduğu görünmektedir.

Simdiki bu islemi formüle eder ve belirleriz.

 $A = I - A^*$ 

Üretim bölümüne giden tüm servis bölümleri maliyetlerini açıklamak için girdi - çıktı (3) sartları

 $Ax = b$  dir (4).

b verildiğinde ve x, bulmak istediğimizde,

 $x = A^{-1}b$  denklemine sahibizdir.

Bu hesaplamayı yapacak okuyucu,

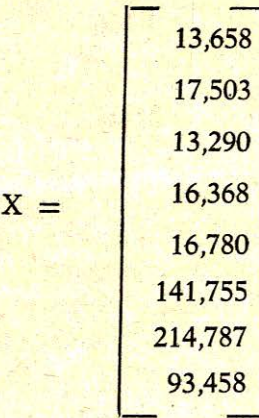

değerlerini bulacaktır ki, bu değerler daha önce üç adımlı matris işleminde elde edilen neticenin aynısıdır.

(4) Şüphesiz, okuyucular ömegiınizde yer alan denklemleri tetkik edebilirler.

<sup>(3)</sup> Bakınız, R.C. Allen, Mathematical Economics, Mac-millan, 1963, s. 483. Bizim formulasyonumuz kapalı sistemden çok açık sistemdir.

Buraya kadar örneğimizde, değisen ve sabit maliyetler arasında herhangi bir ayırım yapmadık.

Belirli servis bölümleri sabit ve değişen maliyetlerin her ikisinede sahip olsun. Özellikle , farzedelim ki Bölüm 1 ve Bölüm 4 \$ *2,800* ve \$ *5,000*  lık sabit maliyetleri ihtiva etsin. Sadece sabit maliyetler için b vektörünü yeniden tanımlayarak sabit maliyet dağıtımlarını asağıdaki şekilde ayırabiliriz.

 $b<sup>T</sup> = [2,000 \t 0 \t 0 \t 5,000 \t 0 \t 0 \t 0 \t 0]$ 

 $x<sup>1</sup>$  ismini verdiğimiz  $x<sup>1</sup>$  i tekrar he saplayalım : Sonra;

$$
x^{1} = A^{-1}b = \begin{bmatrix} 2,624 \\ 393 \\ 631 \\ 5,261 \\ 333 \\ 1,130 \\ 2,967 \\ 2,903 \end{bmatrix}
$$

Şimdi, toplam \$ 7,000, lı b nin son üç elemanı, üretim bölümünün birleşik maliyetlerin sabit maliyet kısmını temsil eder. Faaliyet seviyesinin değişmesinde, sabit maliyetlerin ayırımı önemlidir. Şüphesiz, b' nin ilk beş elemanı servis bölüinlerinin toplam maliye tlerinin salbit *maliyet*  bileşenlerini gösterir. x den x', nü çıkararak her bir bölümün değisken maliyetleri bulunabilinir.

Bu bilgilerle, her bir bölüme tekabül eden maliyetler toplam çıktıya bölünerek birim değişen ve sabit maliyetler hesaplanabilir.

Değişen çıktı miktarları için hesaplanan bu birim değişen maliyetler ve birim sabit maliyetlerden, gelişen başa-baş analizi, değişebilen bütçeler ve her bir bölümün sabit masrafı için tüketme haddi hesaplanabilir.

Yukarıdaki örnekte, direkt maliyet girdileri vektörü b, çıktı vektör:ii *x,* çözmek için verildi. Genellikle gjrdj.-çıktı *modeli,* karşıt amaç için

 $\ddot{\phantom{0}}$ 

kullanılır. Verilen çıktı vektörü, gerekli girdileri belirlemek için kullanılır. Kısaca aşağıda tasfir edilen girdi-çıktı modeli bu sefer ele aldığımiz örneğe beklenen çıktı seviyesinden, gerekli girdi kaynaklarını hesaplamak için bir plânlama tekniği olarak uygulanacaktır.  $\overline{\mathcal{J}}$  ,  $\overline{\mathcal{J}}$  ,  $\overline{\mathcal{J}}$  ,  $\overline{\mathcal{J}}$  ,  $\overline{\mathcal{J}}$  ,  $\overline{\mathcal{J}}$ 

# ' **TEMEL GiRDi- ÇlK'FI** MODELİ

Leontief'e göre (5), girdi-çıktı modeli ekonomik faaliyetler arasındaki işlemleri analiz eder. Herhangi bir faaliyet bir endüstriyi, bir firmayı veya bizim örnegimizde olduğu gibi tek bir bölümü de temsil edebilir. Sadece bir asıl girdi (genellikle emek) ve her bir faaliyet için sadece tek bir çıktı olduğu varsayılır. Diğer faaliyetler için girdi olarak hizmet eden, her biri nihai ürün veya ara malı. ürünü teşkil eden, n faaliyet ve n çıktı malları vardır. Sabit teknolojinin verdiği, sabit oranlarla süreç içinde üretim tesekkül eder. Her bir faaliyette ikame kullanılmayarak sadece tek bir süreç vardır. Tek bir sürecin kullanılması alternatif sürecin mevcut olmadığını ifade etmez. Herhangi bir faaliyet sabit teknolojiyi kullanan alternatif süreçleri içeren bir üretim fonksiyonuna sahiptir. Bu süreclerden kullanım için belkide optimal olan bir tekini seçer. Bu durumda seçilen süreç, sadece yerilen fiyatlar takımı için tercih edilenidir.

Girdi-çıktı modelinin temeli, her bir faaliyet için satır ve sütünlu işlemler matrisidir. İşlemler matrisi aşağıdaki şekilde özetlenebilir.

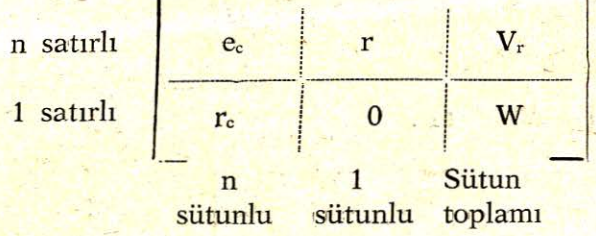

 $V_{\rm rc}$  miktarları (r, c = 1,2 ..., n) girdi olarak (c) faaliyeti tarafından kullanıan r faaliyetinin parasal çıktı değerleridir. Böylece, sütunlar faaliyetlerin girdi kaynaklarını gösterirken, satırlarda her bir faaliyetin çık-

<sup>(5)</sup> Wassily W. Leontief, The Structure of Emerican Economy, 1919-39, İkinci baskı, Oxford University Press, 1951. Modelin anlaşılır tasfirini çok iyi. Richard Mattesich'de verilmiştir. Accounting and Analytical Methods (Richard D. Irwin, Inc., 1964) s. 295-311.

tı dağıtımını gösterir, n boyutlu (V<sub>r</sub>) vektörü, her bir mala olan nihai talebi (veya mal faturası) ve V, (nxl) boyutlu toplam çıktı sütununu gösterir.

Böylece,

(1) 
$$
V_r = v_r + \sum_c v_{rc}
$$
,  $r = 1, 2, ..., n$ .

n boyutlu satır vektörü, ec, faaliyet için (emek gibi) asıl girdi maliyetlerini gösterir. Tüm faaliyetler için ec nin toplamı aşağıdadır.

$$
(2) \qquad W = \sum_{c} e_c
$$

Üretim sürecinde sabit teknik katsayıların olduğu varsayıldığında,  $t$ eknik katsayılar  $(n+1)$  elemanlı her bir sütunun tüm elemanları sütun toplamı (Vc) ye bölünerek elde edilir.

Yani,

$$
(3) \qquad a_{\rm rc} = -\frac{v_{\rm rc}}{v_{\rm rc}}
$$

$$
r, c = \frac{1}{2}, \ldots, n
$$

Sütun toplamı V<sub>c</sub> de,

$$
\textbf{(4)} \qquad \textbf{V}_{\text{c}} = \textbf{c}_{\text{c}} + \Sigma_{\text{r}} \textbf{v}_{\text{rc}} \qquad \textbf{dir.}
$$

Ve

Bunlar nxn derecede girdi katsayı matrisini verir.

$$
(5) \qquad A^* = [a_{\rm rc}]
$$

Teknoloji matriste,

(6)  $A = I - A^*$  dir.

 $1 -a_{12} \ldots -a_{1n}$  $A = \begin{bmatrix} -a_{21} & 1 & \dots & -a_{2n} \\ 1 & 1 & \dots & -a_{2n} \\ 0 & 0 & 1 & \dots & -a_{2n} \end{bmatrix}$  $-a_{n1} - a_{n2} \ldots$  1

Tüm çıktıların ara malı ve nihai malı kullanıcılarına tam olarak dağıtılması durumunu ifade eden sistemin çözümü;

$$
(7) \qquad A \cdot V_r = v_r \qquad \text{dir.}
$$

Dikkat edilirse, denklem (7) bize doğrudan doğruya aşağıda elde edilecek ec yi vermez. Verilen nihai talep vr den yararlanılarak toplam çıktı Vr hesaplanır. Sonrada ec hesaplanır.

$$
(8) \qquad V_r = A^{-1}v_r
$$

Tüm çıktılar kullanıcılara dağıtıldığından, her bir faaliyetin toplam girdisi toplam çıktısına esittir. Yani,

$$
(9) \tV_r = V_c \t r = c \t dir.
$$

Diğer bir ifadeyle, herhangi bir faaliyetin satır toplamı, sütun toplamına eşittir.

Şimdi, c ile gösterilen herhangi sütunun yerine yani c = O olduğunu kabul ettiğimizde, denklem (3) tekrar aşağıdaki şekilde yazabiliriz.

$$
(10) \qquad \quad a_{rc} = \; v_{ro}/V_o
$$

Her iki tarafı satırlar olarak toplarsak,

$$
(11) \t\t\t\t\Sigma a_{\rm ro} = \Sigma v_{\rm ro}/V_{\rm o}
$$

Denklem (4) benzer olarak aşağıdaki şekilde yeniden yazılabilir.

(12)  $V_o = e_o + \Sigma_r V_{ro}$ 

Denklem (12) nin her iki tarafını V<sub>o</sub> ile bölersek,

(13) 
$$
1 = \frac{e_{o}}{V_{o}} + \Sigma_{r} \frac{v_{or}}{V_{o}}
$$
 elde ederiz.

Denklem (11)'i denklem (13) de yerine korsak,  
\n(14) 
$$
1 = \frac{e_o}{V_o} + \Sigma_r^{a_{ro}}.
$$

Denklem (14)'ü tekrar düzenliyerek,

(15)  $e_0 = V_0 (1 - \Sigma_r a_{ro})$  haline getirilir.

Denklem (8) ve (9) dan V<sub>o</sub> bilinmekte ve  $\Sigma_{\rm r}$  a<sub>ro</sub> verildiğinden, biz denklem (15) den e., hesaplayabiliriz. Hazır girdi-çıktı modeline sahipken, imdi verilen herhangi çıktı seviyesinden yararlanarak bu modeli, gerek· li asıl girdilerin hesaplanması için bir plânlama aleti olarak örneğimize uygulayalım.

## GİRDİ — ÇIKTININ PLÂNLAMAYA UYGULANMASI

~ Normal olaraık girdi-çıktı uygul-amaları, işlemler matrisi için veri toplanması ve toplanan bu verilerden teknik katsayıların hesaplanması ile sağlanır. Daha önceki aynı örneği kullanarak bu işlemi takip edeceğiz. Tablo (1) de standart şekilde dolar işlemlerine dayanan matris görülmektedir. Tablo (1) de ki işlemler matrisi bazı açıklamaları gerektirmektedir Bu tabloya dikkat edilirse, maliyet dağıtım modelinden fark-Jı .olup, çıktılar sütunlarda ve girdilerde satırlarda yer almaktadır. Standart işlem matrisi, çıktıların yer aldığı satırlar ve girdilerin yer aldığı sütunların bir transpozu şeklindeki düzenlemedir.

#### Tablo: 1

## GİRDİLER

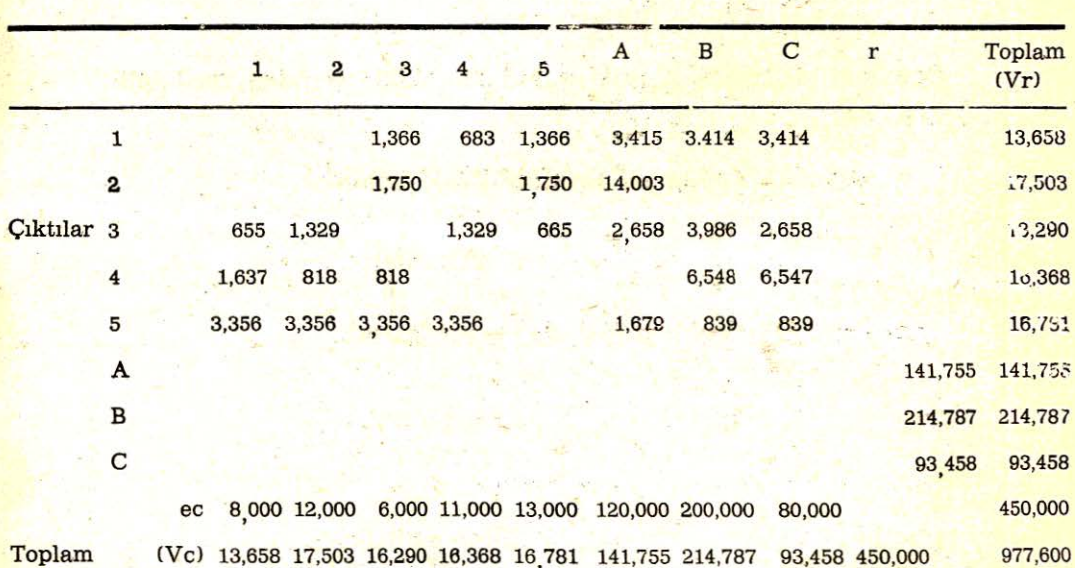

V<sub>r</sub>, vektörü, daha önce bir adımlık maliyet dağıtımı için hesaplanan x vektörü ile aynı görünmektedir.

washing we are nothing the STATE WASTER FOR THE PARTY Ne forms which is reported - Sandwich also first

一、"四点"、"清洁"、

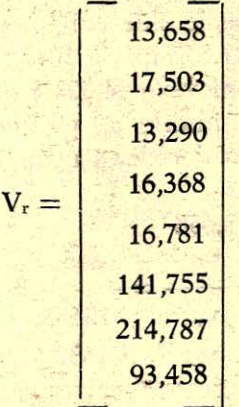

Dikkat edilirse, sütun toplamları V<sub>c</sub>, vektörü, V<sub>r</sub> vektörünün basit bir transpozu olup, böylece herhangi bir faaliyetin satır toplamı, sütun toplamına eşittir. Nihai talep vektörü  $(V<sub>r</sub>)$  elemanları üretim bölümü çıktıklarını gösterir ki toplam (\$ 450,000) dır. Tabloda asıl girdilerin (e.) toplamıda \$ 450,000 dır. işaret etmek gerekir ki, tablonun tüm toplam değeri § 977,000 olup, bu değer aşağıda verilmiştir.

 $2(450,000) + 13,658 + 17,503 + 13,290 + 16,368 + 16,781 = 977,600$ 

Buna göre tablo sistemdeki tüm faaliyetlerin toplam işlem değerini içermiştir. Ulusal gayri safi ürünün makro-ekonomik değerine benzeyen ulusal gelir, tüketim ve bu gibi değerler ulusal gelir muhasebesinde, bizim mikro safhadaki sistem faaliyetlerinin bir benzeri kullanılır.

Asıl faktör ödemeleri veya faktör fiyatlarına göre sistemin gayri safi ürün değeri \$ 450,000 dir. Bu ec satırının toplamı, sistemin gayri safi geliri veya toplam tüketim yani V<sub>r</sub> sütun toplamıdır.

Bu esas olarak ulusal gelir muhasebesinin ürün ve harcamalar (masraf) tarafının benzeridir. Faaliyetler arasındaki işlemler, iki kere sayma işlemine neden olmamak için hariç tutulacağından katma değerde gösterilmez. Böylece girdi-çıktı analizi ekonomik sistemdeki faaliyetler arası işlemleri analiz ve kaydetmesi bakımından genellikle ikili giriş muhasebe tekniği olarak sayılabilir.

Son olarak Tablo  $(1)$  in açıklanmasında, V<sub>re</sub> yani işlemler (muamele) matrisinin sol üst kısmındaki miktarlann hasıl edilmelerini göstermek kalmaktadır. Sözü edilen bu değerler daha önce verilen maliyet dağıtım yüzdelerinin, her bir servis bölümlerinin toplam yeniden dağıtım maliyetlerine uygulanması ile elde edilir. Örneğin, servis bölümü (2) nin toplam dağıtım maliyeti 17.503 ün % 10 (yani 1750 \$) bölüm 3 ve 5'e dağıtılmış geriye kalan % 80 ni veya 14.003 § üretim bölümü A ya dağıtılmıştır. A\* elde etmek için, şimdiki a<sub>re</sub> yi hesaplarız. İşlemler matrisinin (1) nolu sütununa (3) nolu denklemi uygularsak aşağıdaki değerlere sahip oluruz.

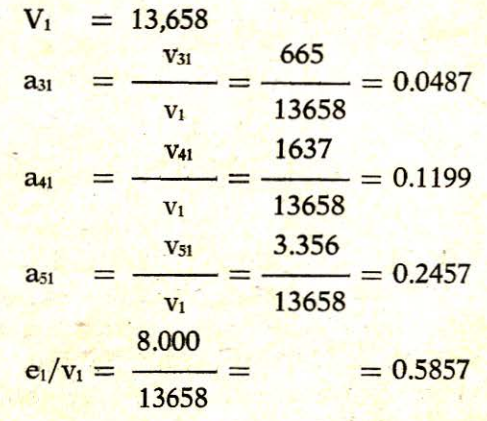

 $Toplam = 1.0000$ 

Geriye kalan sütunlar içinde A\* yı hesaplamak için aynı yol izlenir. Sonra Matris A da

 $1.000$  0.00  $-0.1028$   $-0.0417$   $-0.0814$   $-0.0241$   $-0.0159$   $-0.0365$  $\frac{0.00}{0.00}$  1.000  $-0.1317$  0.000  $-0.1043$   $-0.0988$  0.00 0.00  $-0.0487$   $-0.0759$  1.000  $-0.0812$   $-0.0396$   $-0.0188$   $-0.0186$   $-0.0284$  $A =$  $-0.1199 -0.0467 -0.0616 -1.000 -0.00$  0.00  $-0.0305 -0.0701$  $-0.2457$   $-0.1918$   $-0.2525$   $-0.2050$   $1.000$   $-0.0118$   $-0.0039$   $-0.0090$ 1.000 1.000 1.000 ve 1.0386 0.0319 0.1391 0.0737 0.0934 0.0319 0.0217 0.0471 0.0424 1.0378 0.1734 0.0402 0.1186 0.1082 0.0056 50.0094 0.0767 0.0947 1.0410 0.0995 0.0573 0.0314 0.0238 0.0394  $A^{-1} = \begin{bmatrix} 0.0767 & 0.0947 & 1.0410 & 0.0995 & 0.0373 & 0.0314 & 0.0236 & 0.0334 \ 0.1312 & 0.0581 & 0.0889 & 1.0169 & 0.0203 & 0.0108 & 0.0348 & 0.0786 \end{bmatrix}$ 0.3096 0.2427 0.3485 0.2594 1.0643 0.0506 0.0235 0.0403 1.000 1.000 1.000 dır.

. Şimdi, herhangi verilen nihai talep vektörü Vr için gerekli asıl girdi kaynakları e<sub>c</sub> yi hesaplayabiliriz.

> of the school of a strong the une in the state

Örneğin, nihai talep öncekinin 1/10 nu kadar olsun. Buna göre,

$$
v_r = \begin{bmatrix}\n0 \\
0 \\
0 \\
14,176 \\
21,479 \\
9,346\n\end{bmatrix}
$$

Sonra denklem (8) den V<sub>r</sub> yi buluruz.

 $V_r = A^{-1} v_r =$  $- 1.359$ 1.742 1.326 1.636 1.668 14.176 21.479 9.346

Dikkat edilmelidir ki iterasyon hatası hesaplama doğruluğunu azaltır. Tablo (1) den bilindiğine göre V<sub>r</sub> nin ilk elemanları hemen hemen 1.366, 1.750\$ olmalıdır. Fakat bu değerler, yukarıda elde edilen 1.359, 1742 v.s. değerlerinden oldukça farklıdır. A\* matrisi sadece dört haneli ondalık sayıları kullanılması ile matrisinin tersi için tek doğru hesap işleminin yapılmasını sağlar (6). Hesaplama hatası yüzde birin yarısı

<sup>\6</sup>l" Ters Matıis General .Eletrik Tinie-sharing Servisini kullanarak- elde edilmiş olup ve onun kütüphane programının biri Matris olarak isimlendirilmiştir. Hatta bu proğram daha fazia (bu amaç için matris çarpımını gerektirme-- 5 sine rağmen işlem süresi 7 saniyedir. 8x8 matrisinin tersi için geçen bu iş-

kadardır. Kullanıcıların an eyüksek doğruluk arzuları için ikili doğruluk programlarına müracaat edilmesi tavsiye edilebilir (7).

Belirlenen V<sub>r</sub> ye sahip olunduğuna göre, yapılacak işlem gerekli olan asıl girdi kaynakları e<sub>c</sub> yi hesaplamaktır. Denklem (15) kullanılarak et aşağıdaki matris şeklinde ifade edilebilir.

 $(16)$   $e_c = V_r^T Z$ 

Burada Z asıl köşegenlerinde  $(1 - \Sigma a_{\text{ro}})$  elemanı ve diğer yerlerde sıfır elemanlan olan bir matristir.

$$
\begin{array}{|c|c|}\n\hline\n(1-\Sigma_r \mathbf{a}_{r1}) & & \\
\hline\n(1-\Sigma_r \mathbf{a}_{r2}) & & \\
\hline\n(1-\Sigma_r \mathbf{a}_{rn}) & & \\
\hline\n\end{array}
$$

Bizim örneğimizde sahip olduğumuz Z matrisi aşağıdadır (8).

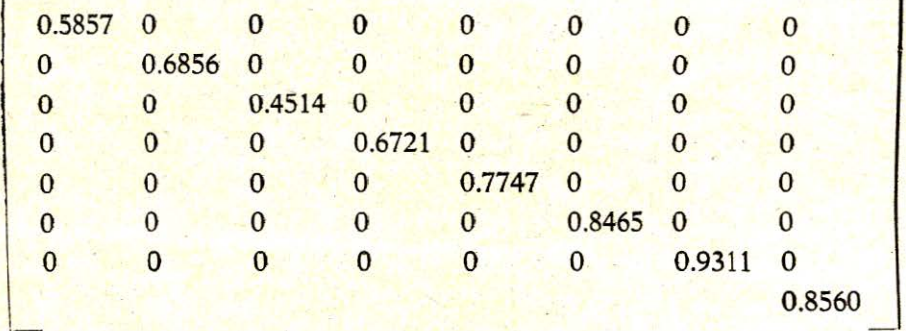

Raunding (iterasyon) hatası düzeltilmiş Vr kullanarak

 $e_c = [800 \t1200 \t600 \t1,100 \t1,300 \t12,000 \t20,000 \t8,000]$ 

tablo (1) de doğrusunu görebiliriz. Bu e<sub>c</sub> değerleri tablodaki asıl girdi gereklerinin 1/10 olmaktadır.

lem süresi, Manes (a.g.e. s. 641) tarafından belirtilen 5x5 matrisin tersi için geçen işlem süresi 10 saniye ile mukayese etmek ilginç olur.

(7) İkili doğruluk programı kullanımındaki rapor için, bakınız; Manis, a.g.e., s. 641.

2lô

l8) Dikkat edidiginde (1 - £r aro), A matrisinin sütunları toplanarak elde edilebilir.

(16) nolu ifade genellestirilebilir ve islemler matrisinin herhangi istenen dolar satırını bulmak için kullanılır. Z matrisi e ile gösterilebilen e. yi bulmak için uygulanır. Ayrıca Z matrisi Z, aşağıdaki şekilde herhangi bir r satırını bulmak için formüle edilebilinir.

( ) 2 2 2 米 3 2 0 1 1 2 3 3

a statutate which sale construction rate of the agree was for the term ra sa e estivo metodo of the market them what the two and a the last wear in it

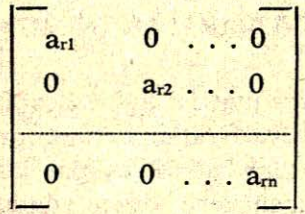

Sonra (16) nolu ifade genel şekilde

(17)  $r = V_r^T Z_r$  halini alır.

Örneğin r = 2 olsun. Sonra

*1* 

 $Z_{23} = 0.1317$ ,  $Z_{25} = 0.1043$ .  $Z_{26} = 0.0988$ 

ve diğer tüm  $Z_{ij} = 0$  dır.

satır  $2 = V_r^T Z_2$  $= [0 \ 0 \ 175 \ 0 \ 175 \ 1400 \ 0 \ 0]$ 

Bunlar Tablo 1 de görüldüğü üzere doğrudur.

Özetlenirse, beklenen herhangi bir nihai. talep vektörünün gerekli olan asıl girdilerin tahmini için nasıl kullanıldığı gösterildi. İlave olarak, faaliyetler arası işlemlerin ilişkisinin nasıl ortaya konulduğunu da gösterdik. Bir kere A<sup>-1</sup> ve Z matrisleri hesaplandığında ve servis karması sabit kaldığı müddetçe, onlar herhangi bir beklenen nihai talep değerlerini bulmakiçin tekrar tekrar kullanılabilir. Ayrıca çeşitli nihai taleplerin etkilerinin yorumlanması ve hesaplama yükü oldukça kolaydır. Bu nedenden sözü edilen teknik; planlama, kaynak dağıtımı amaçları ve hem de girdi ve çıktı gerekleri için uygun koordinasyon saglaması gibi üsiünlüklere sahiptir. Gerçekte, teknik ve beklenen satışlar için normal bütçeleme işleminin başlamasını sağlar ve sonra satış tahminlerine uygun diğer bütçeleri ve üretimi belirler.

Fakat standart bütçe işleminde bu dahili uyumluluk girdi-çıktı analizinde olduğu gibi temin edilmez. Yani input-output analizinde herhangi bir faaliyet çıktısı onun ürünü için olan talepleri ile uygundur.

.'211

Yukardaki açıklama sadece planlama için girdi-çıktı analizinin en açık uygulamasıdır. Daha fazla bilgiyi sunma seviyesi (sofistikate) geçmeden önce, modeli daha fazla ayrıntıda denemek gereklidir.

### FİZİKSEL **KATSAYlLAR VE NUMARALAR (NUMERAIRE}**

Buraya kadar ele alınan işlemler matrisi dolar terimleri ile ilgili idi. İşlemler matrisi birim maliyetler veya fiyatlar daha emin planlama kullanımını sağlaması için fiziki miktarlar halinde aynlabilir veya ifade edilebilir. Fiyat etkileri ve miktar değişmeleri benzer yönde standart maliyet değişim analizi için ayrılabilir. n sayıda faaliyet ile nihai talep vektörü ve asıl girdi vektörii olsun.

 $x_{rc}$ ; c faaliyeti tarafından kulanılan r faaliyetinin fiziki miktardaki çıktısı olsun. Sonra x<sub>re</sub> elemanları ve satırların karşıt toplamı olan toplam fiziki çıktı vektöründen fiziki işlemler matrisi teşkil edilir. f. asıl girdi miktarları (işgücü saati gibi) vektörün, tüm faaliyetler için toplamı Y olsun. Böylece, fiziksel (fiziki) işlemler matrisi aşağıdadır.

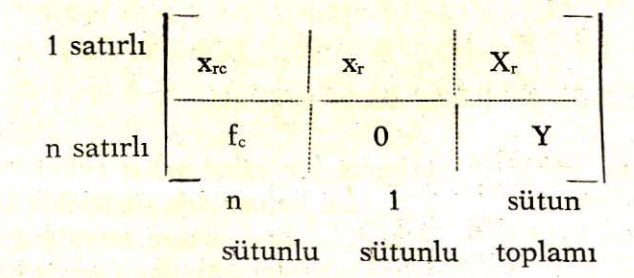

Sabit fiziksel katsayı tre, varsayıldı (9).

$$
\mathbf{t}_{\mathbf{r}} = \frac{\mathbf{x}_{\mathbf{r}}}{\mathbf{x}_{\mathbf{r}}} \cdot \mathbf{r} = \mathbf{c} = 1.2 \dots \dots \mathbf{r}
$$

t<sub>re</sub> herhangi bir girdi katsayı matrisi T\*, yi teşkil eder ve teknoloji matris,  $T = 1 - T^*$ , nxn boyuttadır. T matrisi altta emek girdi katsayısını, (d<sub>c</sub>) ilave edilerek genişletilebilir.

(9) Bunlar, standart maliyet sisteminde meteryal ve emek kullanımı için fiziksel standartlara benzemektedir.

**Led Ledern** 

(19) 
$$
dc = \frac{fc}{X_r}
$$
  $t \text{lim } c = r$ 

Son olarak fiyatların iki vektörüne ihtiyaç duymaktayız. Bunları; p, birim mal fiyatlan satır vektörü ve birim çıktı başına düşen emek maliyeti satır vektörü (W) dir. Bu iki vektörün her ikiside (n) boyuttadır.

Sistem T, x ve w yi verilmiş olarak alır. Tüm çıktıların nihai ve aramal kullanımı için tam olarak dağıtılmasındaki şartlar;

- $(20)$   $TXr = x_r$
- $pT = w$  dir.

(21) nolu denkleme dikkat edilirse, p, birim emek maliyetine bağımlı, w standart maliyet sisteminde miktarların çalışma sürecine gönderildiği gibi, tamamlanmış mallar standart meteryal, emek ve birim masraf maliyetine bağlıdır. Diğer bir deyimle, çıktı fiyatlan genellikle muhasebede olduğu gibi asıl girdi fiyatianna dayanan maliyetler tarafından belirlenir. İlave olarak, toplam işgücü saat'i Y ve S toplam emek maliyetini aşağıdaki şekilde hesaplayabiliriz .

 $(Y = dc)$  $=$  dc T<sup>-1</sup> x<sub>r</sub>, ifade (20) yi ikame edersek,

ve

(23) 
$$
S = p x_r
$$
  
=  $w X_r$   
=  $w T^{-1} x_r$ , ifade (20) ikame edilerek ulasılır.

Daha önce değinildiği gibi, çıktı fiyatları emek birim maliyetleri vektörü w, tarafından belirlenmiştir. w nin tayini p yi belirlediğinden w numaralama vektörü adı verilebilir veya tayin edilen değerler için genel pay olarak isimlendirilebilir.

Böylece w, muhasebe sisteminde verilen standart maliyetler kümesi olarak aynı amaca hizmet eder.

Kuramsal olarak belkide daha az kabul edilmesine rağmen, dikkat edilmesi gereken w nin verilmiş olmasının hiç bir matematik nedeni yoktur. Eğer p verilirse, denklem (21),

$$
(24) \t\t\t vrc = Pr xrc dir.
$$

V<sub>rc</sub>, islemler matrisinin dolarla ifade edilen elemanlarıdır. X<sub>rc</sub> ise fiziki işlemler matrisinin elemanlarıdır. Denklem (3) den dolarla jifade edilen teknik katsayılar a<sub>re</sub> ye sahip olduğumuza göre,

$$
a_{\rm rc} = \frac{v_{\rm rc}}{V_{\rm C}}
$$
  
(25) = 
$$
\frac{P_{\rm r} x_{\rm rc}}{V_{\rm C}}
$$
  
= 
$$
(P_{\rm r}/P_{\rm C})_{\rm tr}
$$

Herhangi bir c için c = r olduğundan Pc Xr = Vc dir. Böylece a<sub>rc</sub> ve t<sub>re</sub> arasındaki ilişki ilgili satır ve sütun birim fiyatları oranı tarafından belirlenir. Sonra verilen v<sub>re</sub>, daha önce gösterildiği gibi sistem cözülebilir.

Şimdiye kadar verilen nihai talep v.s. ile asıl girdileri. belirlemekte genel girdi-Çıktı yaklaşımını takip ettik. İşlemler matrisinin son sütun vektörü dışsal veya verilmiş olarak işlem gördüğü gibi son satır vektörünü (yani asıl girdileri) belirlemede arzu edilmiştir. Lakin, işlemler matrisinin herhangi bir sütun veya herhangi bir satırı dışsal (bağımsız değişken) yapılaBilir ve (i) satın, j de sütunu göstersin. Sonra teknik katsayı matrisi A, (i) satırı ve (j) sütunu (bağımsız değişken) atılarak  $(n-1)$ sırası için azaltılır ve toplam çıktının V<sub>r</sub> vektörü aynı zamanda (i) satırı atılarak (n-l) boyutunda olur. Denklem (7) aşağıdaki şekilde genellestirilebilinir.

 $(26)$  **A**  $V_r = v_i$ 

Burada; v<sub>i</sub>: faaliyet (j) çin verilen sütun girdi vektörüdür (10).

### **ARTAN** ANALİZ **VE FlRSAT** MALİYETİ

Bu analizi fiziksel girdi ve çıktı teriminde açıklamak için yeni bir örnek gereklidir. Bu örnek aşağıda verilmiştir.

(10) Allen, a. g. e., s. 486-488.

**214:** 

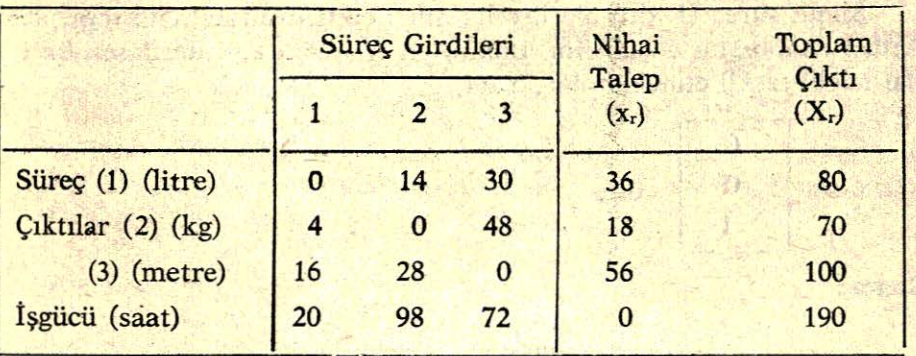

Denklem (18) kullanıarak bir an için t<sub>ic</sub>, yi hesaplarız.

$$
t_{21} = \frac{4}{80} = 0.05
$$
  $t_{31} = \frac{16}{80} = 0.20$   
 $t_{12} = \frac{14}{70} = 0.20$   $t_{32} = \frac{28}{70} = 0.40$ 

Sonra teknoloji matrisi T, de

$$
T = \begin{vmatrix} 1.00 & -0.20 & -0.30 \\ -0.05 & 1.00 & -0.48 \\ -0.20 & -0.40 & 1.00 \end{vmatrix}
$$
 dir.

Bunun ters matrisinin hesaplanma neticesi

1.13356 0.448934 0.555556 T-1 = 0.204826 1.31874 0.694444 . 0.308642 0.617284 1.38889 Denklem (20) den 80 (27) Xr = T-<sup>1</sup> Xr = 70 100

yukardaki işlemler matrisindeki değerlere sahip oluruz.

The Road Mo An Any Martin And

nivel wit days files A short was a short of the sea

**All Street Control Parts** 

**The Part of The Party** 

2 小心里 有法官行行 (人民 前 法指令) and the constant from the  $\label{eq:QCD} \mathcal{Q}^{\mathcal{D}} = \left( -\mathcal{A}^{\mathcal{D}} \mathcal{A} \right) \mathcal{Q}_{\mathcal{D}} \mathcal{D} = \mathcal{H}^{\mathcal{D}} \mathcal{A}^{\mathcal{D}} \mathcal{A}^{\mathcal{D}} = \mathcal{D}^{\mathcal{D}} \mathcal{A}^{\mathcal{D}} \mathcal{A}^{\mathcal{D}}$ 7. 一等条纹。

> of The Attribute t stert d

建物学科学

长江小路 小彩、雪、花

Şimdi süreç (1) den bir litrelik nihai çıktı üretmek için diğer süreçlerden ne aldığını düşünelim. Bunun en iyi şekilde gösterilmesi önce nihai talebi teşkil etmekle olur. Yani,

$$
\mathbf{x}_{\mathbf{r}} = \begin{bmatrix} 0 \\ 0 \\ 1 \end{bmatrix} \quad \text{d}\mathbf{r}.
$$

Sonra,

$$
X_{r} = T^{-1} x_{r} = \begin{bmatrix} 1.13356 \\ 0.308642 \\ 0.204826 \end{bmatrix}
$$

Bu sadece T<sup>-1</sup> matrisinin birinci sütundadır. Böylece T<sup>-1</sup> matrisinin sütunları, bir birim çıktıyı nihai talebe göndermek için her bir faaliyetten (sürecten) olması gerekli olan ürün miktarlarını gösterir. Örneğin, süreç (2) den 1 kg üretmek için 0.4489 litrelik girdiyi süreç (1) den, 1.31874 kg lık girdiyi süreç (2) den ve 0.617218 metrelik girdiyi de süreç (3) den ister. .

Dikkat edillirse 1.31874 kg lık süreç (2) den aramalı çıktısı gerekli olup bu süreç aynı zamandaısüreç (1) den ve süreç (3) den girdi istemektedir. Bunun karşıtı olarakta süreç (1) ve süreç (3) de süreç 2 den girdi ister. Ayrıca dikkat edersek, bu bilgileri T matrisi vermez. T matrisi bir kg, süreç (2) de nüretmek için 0.20 litrelik girdiyi süreç (1) den ve 0.40 metrelik girdivide süreç (3) den istediğini gösterir. Lâkin, bunlar dolaysız veya «birinci round» girdiler olup sistem içindeki dolaylı etkileri (girdileri) göstermez. Tüm bu geri beslemelerden kendi çalıştıktan sonra, toplam neticeler  $T^{-1}$  matrisinde gösterirler. Diğer bir devimle analiz, diğer şartlar değişmemek kaydından (ceteries paribus) ziyade diğer şartların değişimine (mutatis mutandis) göredir (11).

T-1 «mutatis mutandis» matrisi kullanılarak fiziksel standartlar, ilgili süreçlere olan dışsal faaliyetlerin talep baskılarına çalışma yüküne

<sup>(11)</sup> Mutatis Mutandis v.s. Ceteris paribus yaklaşımlarının daha ileri tartışımı ve açıklaması için bakınız; Yuj Ijiri, Ferdinand K. Levy ve R.C. Lyon, «A linear Programming Model for Budgeting and Financial Planning», Journal of Accounting Research (Autumn 1963), s. 208-210.

bağlı olarak elverişli olabilir (12). Bu standartar gelecekteki lojistik değişmelerini planlanması, süreçlerin bütçelenmesi, ürünlerin planlanması ve kontrol amaçları gibi faaliyetleri karşılamada faydalı araçlardır.

Şimdi sisteme parasal değerleride katalım. Verilen birim ücret maliyetleri w, den p yi hesaplamaktan ziyade, p, yi verilen fiyat vektörü olarak almak daha uygundur.

 $p = [5 \ 10 \ 15]$ 

elemanlan, litre, kg. ve metre başına düşen dolar maliyetini göstersin (\*). Bütün bunlar her bir süreçin çıktılarının litre, kg ve metre başına düsen dolar maliyetlerini gösterir (13). Son denklem (21) den,

 $(28)$  w = pT = [1.5 3 8.7] dir.

Denklem (19) kullanıarak emek girdi katsayıları hesaplanır.

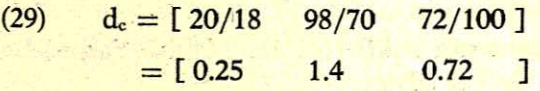

ve denklem (22) den toplam işgücü saat bulunur.

$$
(30) \qquad Y = d_c X_r = 190
$$

bu değerin doğruluğu aynı zamanda işlemler matrisinden tasdik edilir. Sonuç olarak denklem (23) den, toplam emek maliyeti S,

(31)  $S = w X_r = 1.200$  \$ dır. Şimdi dolarla ifade edilen işlemler matrisi tamamlanabilir.

<sup>(12)</sup> Diğer faaliyetlerin talep miktarlarındaki servis bölümlerinin bağımlı özelliğinin tartışımı için ve karşılıklı ilişkisi olmayan bölümlerle ilgili kontrol teknikleri ve bütçeleme ifadesi için bakınız; Gordon Shilinglaw, Cost Accounting gözden geçirilmiş baskı, (Richard D. Irwin, Inc, 1967) s. 481-494.

<sup>(13)</sup> Direkt maliyetin doğrusal oranı ve miktarı sistemde verildiğinde p ve w hem ortalama ve hemde artan birim maliyetleri gösterir.

<sup>(</sup>xl Esas yapıtta, paund, gallon ve feet küp kullanılmış, fakat biz okuyuculara daha anlaşılır olması için bunlar yerine, litre, kg. ve metre ölçü birimlerini kullandık.

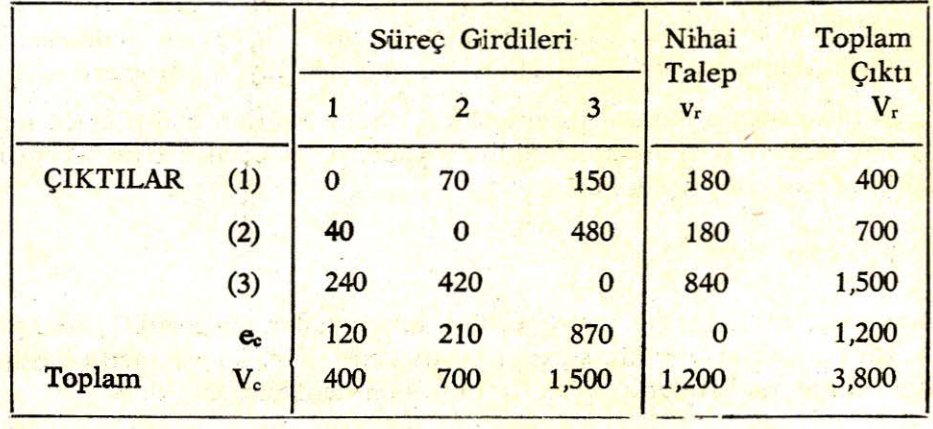

(24) nolu denlkemde olduğu gibi  $v_{\text{re}}$  yi hesaplamak için,  $x_{\text{re}}$  ile onların birim maliyet fiyatı ile çarpılır. (31) nolu denklemde gösterildiği gibi emek maliyetleri ec, \$ 1200 toplamda denge rakamlan (14) olarak içerilmektedir.

Şimdi fiyatlardaıki değişmenin etkilerini ele alalım. Farzedelim ki, ücret haddi artışı süreç (1) de yer alsın.

Daha önce fiziksel ve dolar işlemler matrisıinde görüldüğü gibi, 20 saatlik emeğin maliyeti \$ 120 dir. Saat başına ortalama ücret haddi \$ 6 dır. Ortalama bir saatlik ücret haddi \$ 10 olsun.

Denklem (29) an Süreç 1 için emek girdi katsayısı (15)  $d_i$ ;

 $d_1 = 0.25$  dir.

Birim çıktı başına emek maliyeti vektörü W, yi hesaplamak için, ücret haddi ile d<sub>i</sub> çarpılır. Daha önce W (w nin birinci elemanı) 0.25 ile  $$6$ çarpılarak 1.5 olduğu görülür. Şimdi ortalama ücret haddi \$ 10 ile çarpılırsa,

 $W_1 = 0.25$  (\$10) = 2.5

ve

 $W = [2.5 \ 3 \ 8.7]$  dır (16).

- (14) 'Bu rakamlar her bir Wr (w'nin elemanları) ile buna tekabül eden Xr elemanları ile çarpılarak elde edilir. Örneğin,  $W1 = 1.5 X1 = 80$  ve el  $=$  W1 X1 = 1.5 (80) = \$ 120.
- (15) Süreçteki bir birim çıktıyı hasıl etmek için gerekli olan işgücü (emek) saatlerini gösterir.

Denklem (23) den, toplam emek maliyetini hesaplarız.

 $S = wX_1$ 

 $=$  \$1,280 dir. Görüldüğü gibi önceki dolar islemler matrisindeki \$ 1200 dolar dan daha fazladır. \$ 80 dolarlık artıs, şüphesiz süreç 1, deki \$4, lık ücret artışı ile 20 saatin çarpımıdır. Bu w' jle gösterilen W deki değişme kullanılarak, dolaysız olarak hesaplanabilir. Sonra,

 $W^1 = \begin{bmatrix} 1 & 0 & 0 \end{bmatrix}$ 

ve

 $W<sup>t</sup>X<sub>2</sub> = $80 = S<sup>1</sup>$ . bu toplam ücret faturası için artmıştır.

Gözden geçirilen yenii w değerlerinden, dolar işlemler matrisi. elde edilir. İlk önce, denklem (21) den,<br>
(32)  $P = w T^{-1} = \int 6.13356$ 

10.448934 15.555556 ] dır.

X<sub>rc</sub> ve , bu yeni birim fiyatlarla çarpılırsa, tekrar gözden geçirilen dolar işlemler matrisi bulunur.

Daha önceki dolar işlemler matrisi ile mukayese edildiğinde süreç (1) deki \$ 80 lık ücret artısı, aynı süreçte \$ 90.69 lık toplam çıktıda artış, süreç 2 de \$ 31.42 lık artış, süreç 3 de \$ 55.56 Iık artış, yani toplam olarak toplam çıktıda \$ 117.67 lık bir artış sağladığını gösterir. Bu ilişkili faaliyetler arası sistemdeki çoğaltan etkisini açıklar. Eski ve tekrar gözden geçirilen P vektöründeki farklılığı gösteren P<sup>1</sup> ye bağlı olarak artma yaklaşımını tekrar daha dolaysız olarak analiz edilebilir. Denklem  $(32)$  den;

 $P^1 = W^1$  T<sup>-1</sup> = [ 1.13356 0.448934 0.555556 ]

 $x_{rc}$ , ve yi çarpmak için p<sup>1</sup> kullanmak doar işlemler matrisindeki değişmeler belirlenebilir. Şüphesiz bu değişmeler, süreç 1'in ücret haddindeki değişmeye bağlı olarak her bir süreçin girdi-çıktı elemanlarında hasıl olan artmadandır. Böylece, asıl girdiler maliyetindeki her bir artma için, karşılıklı ilişkili faaliyetler arası sistemde, yükselen süreç fırsat maliyetlerini ikame eden bir küme vardır.

(33) nolu denkleme tekrar bakmak yerinde olur ve dikkat edilirse, p<sup>1</sup> elemanları T<sup>-1</sup> matrisinin birinci satırı ile aynıdır. Bunun nedeni aşağıda verilmiştir. Süreç (1) de emek maliyetleri \$ 4 yükselmiştir. Bu yüz-

<sup>(16)</sup> Denklem (28) ile mukayese edildiğinde. W nin geriye kalan elemanları değişmemiştir.

den 4 litrelik çıktı, süreç 1 de bir saatte üretilmekte ve litre başına emek maliyetinin artışı \$ 1 dir. Diğer bir ifade ile, daha önce bulunduğu gibi  $W_1^1 = 1$  dir.

Şimdi T<sup>-1</sup> matrisinin birinci satırı, herbir sürecin bir birim çıktı üretimi için süreç (1) den istedikleni litre ile ölçülen girdileri gösterir. Eş değer olarak, bu satır süreç (1) de litre başına düşen maliyetlerin \$ 1 lık artışından herbir süreçteki birim başına maliyet artışını gösterir. Bu yüzden, verilen tam doğrusal oransal sistemi genleştirebiliriz. Yani, T<sup>-1</sup> matrisinin (i) satırı, (i) sürecinin birim maliyetindeki \$ 1, lik artış basına, her bir sürecteki birim alternatif maliyeti gösterir. Böylece, (33) nolu denklemi kullanarak, herhangi bir sürecin emek haddindeki değişmenin, sistem üzerindeki etkieri kolayca ve süratle hesaplanabilinir. Emek hadleri daha fazla süreçte değiştiğinden ferdi değişmelerin etkileri eğer arzu edilirse ayrı ayrı ve sonra da toplam olarak belirlenebilir.

önemsemek gerekir ki, bu maliyet değişim analizi ve etkileri T matrisinde herhangi bir düzeltmeye gerek duyulmadan belirnelebilirdi. Süphesiz. T matrisinde herhangi bir düzeltme yapılırsa, analizlerde kullanımı için, bu düzeltmeye göre yani T<sup>-1</sup> ters matrisinin hesaplanması gerekli olacaktır. Bu fiziki ilişkilere ve kesin bağımsız fiyat vektörlerine dayanan sistem ,asıl temel olarak parasal değerleri kullanan sistemden daha avantajlıdır (17).

Eğer sistem dolar işelmler matrisinden teşkil edilirse, ücret haddindeki herhangi bir değişme (veya diğer bir fiyatta) girdi-çıktı katsayılarını değiştirecek ve yeni ters matrisin hesaplanması gerekli olacaktır.

Dikkat edilirse, herhangi bir artan maliyet olarak asıl girdi birim maliyeti ve fırsat maliyetine ilgili olarak onun sistem maliyetleri üzerin deki değişmeleriyle ilgiliyiz. Sistemin faaliyetleri arasındaki ilişkileri gösterildiğinde daha fazla maliyet (18) için artan maliyet, fırsat (alternatif) maliyet olarak terimlendirilirler.

Şartlar değiştirildikten sonra (mutadis mutandis) da, ücret haddi ile ilgili toplam feda etmeyi yansıttığından bu doğru bir fırsat maliyetidir.

an and

<sup>(17)</sup> Muhasebede, fiziki ve parasal değerlerin daah genel ve tam tartışımı için bakınız : Yuji Ijiri, "Physical Measures and Multi-Dimensional Accounting• Research in Accounting Measurement, R.K. Jaedicke, Y. Ijiri ve O. Nielsen, CAmerican Accountins Association 1986) s. 150-164.

Us> Bizim örneğimizde, süreç ı deki ücret haddi arttışının artan maliyeti \$ 60, toplam çıktı maliyetini \$ 177.67 yükselmiştir.

Diğer bir deyimle, diğerleri sabit kaldığında tek bir ücret haddindeki değişmenin diğer tüm faaliyetler üzerindeki etkisin hesaba katar.

## İŞLEMLER MATRİSİNİ GENİŞLETME

Buraya kadar ilgilenilmeyen faktörleride hesaba katarak analiz genişletıilebilinir. Örneğin, devre başı ve devre sonu envanteri kavramı henüz ele alınmadı. Aşağıdaki anlamda ifade edilmemiş envanter varsayımı vardır. Verilen herhangi bir sistemin faaliyetleri arasındaki ilişkilerde ,birinin çıktısı diğerlerinin girdisi olarak kullanılır. Bu durum çok benzemesede sistemin envanter almadanda çalışmaya devam edeceğini bildirir. Envanter olmadığındaki durum yumurta olmadan tavuk üretmeye veya bunun karşıtma benziyebilir (19).

İşlemler matrisinde envanterlerin ve diğer faktörleri ilave ederek sistemin genişletilmesi sağlanabilir. Tek bir nihai talep vektörü yerine aşağıda nihai talebin her bir bileşeni olabilen sütun vektörleri serisine sahip olunabilir;

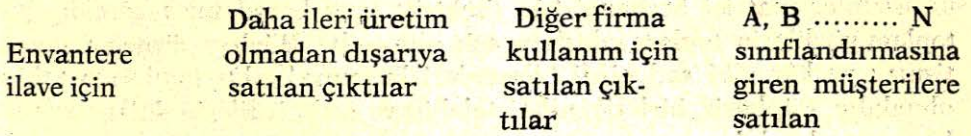

Benzer olarak, asıl girdiler vektörü de aşağıdaki seriler gibi satır vektörü olarak aynlabilir. 

> Stok tükenmesi Dolaysız Dış Alımlar Amortisman Metervaller **Metervaller** Emek . . Değişen Maliyetler . Sabit Maliyetler Kâr Marjı

实际性的 网络大都市 网络 the planet of and effectings. I the state of a way of the feet Station with the life for my while the month

with the first, make

<sup>(19)</sup> Faaliyetler için kendi çıktıklarını girdi olarak kullanmaları mümkündür. Genellikle kendi kendine tüketim çıktıya karşı bir karşıttır. Karşıt yaklaşım için, bakınız; Yuji Iıiri, An Application of Input-Output Analysis to Some Problems in Cost Accounting», Management Accounting, (April 1968). s. 60-61.

Böylece, süreçler veya faaliyetlerarası akımları bildiren sektöre ilâveten çoklu nihai talep ve asıl girdi bileşenler vektörlerini içeren genişletilmiş işlemler matrisine (fiziksel veya parasal terimlerde) ulaşılır (20). Geriye kaan sektör normal olarak üretim sektörüdür.

Herhangi bir hesaplamayı sağlamak amacı için çoklu nihai talep vektörlerini ve asıl girdi bileşenlerini tek bir vektör halinde birleştirmek gereklidir. Lakin, belirlenmiş vektörün (genellikle asıl girdilerin) hesaplanmasından sonra tekrar bileşenlerine aynlarak genişletilmiş işlemler matrisi elverişli hale getirilir. Ayırma daha önce, değişik bileşenler arasında tesis edilen oranlan (meteryaller, kar, değişen maliyet ve kar arasındaki oranlar gibi) veya sınırlamaların kullanılması ile yapılabilir. Fazla elverişli olan envanteriere olan talepleri karşılamak için dışandan satın alınan dolaysız girdiler gibi herhangi bir bileşen aylak (slack) olatak hizmet edebilir.

Sabit maliyetler, amortisman ve kâr gibi sabit kalemler yığını ile ilgili daha önce not edilen bilgiler gözlenmelidir. Ayrıca hatırlanmalıdır ki, işlemler matrisi herhangi bir simetrik şartı karşılaması gerekir; bu toplam girdilerin toplam çıktılara eşit olmasıdır. Böylece, örneğin amortisman ve kar gibi asıl girdi bileşenleri kuramsal çıktı tamlanna sahip olmalıdır. Şüphesiz, birleşik nihai talebin ve asıl girdilerin dolar toplamları aynı olmalıdır.

## SONUÇLAR

Her modelde olduğu gibi, girdi-çıktı analizi de kesin varsayımlarla şartlandınlmıştır. Bunlar daha önce tasfir edilmesine rağmen aşağıda tekrar kısaca değinilecektir. Modelin uygulanması beklenildiğinde, bu varsayımların sağlanması gereklidir. Aşağıda verildiği gibi üç kritik varsayım özetlenebilinir.

<sup>(20)</sup> Devre sonu envanterleri, masraf ve kârları ihtiva etmek için genişletilmiş işlemler matrisinin herhangi bir örneği, Shawki M. Farag. «A Planning Model for the Divisionalized Enterprise», The Accounting Review (April 1968), s. 317-318, adlı yapıtta yer almaktadır.

- (a) Her bir faaliyet için tek standart çıktı: Her bir faaliyetin tek bir standart çıktı üretmesi gereklidir. Eğer bireysel faaliyetler ürettiği malları değiştirdiğinde, teknoloji matrisini teşkil etmek için gerekli olan sabit girdi-çıktı katsayılarını belirlemeye muktedir olunamıyacaktır. Eğer ek veya tali ürün varsa, onların sabit kombinixasyonda üretilmesi gereklidir. Böylece sürecin her bir ürün miktarları arasında sabit oran mevcut olup, bu kombinizasyon standart olmuş tek bir çıktıyı belirleyebilir. Ayrıca, tek girdi-çıktı katsayılarından daha fazla alternatif yaratacağından, aynı ürün iki veya daha fazla süreç tarafından üretilmelidir.
- (b) Sabit girdi-çıktı katsayılan: girdi kullanan süreçler arasındaki oranların değişebilmesi söz konusu değildir. Eğer böyle girdi ikameleri söz konusu olursa ,teknoloji matrisi elde etmek için sabit girdi-çıktı katsayılarını belirlemek olanaksızdır.
- (c) Doğrusal (lineer) homojen üretim fonksiyonu: girdi ve çıktılar arasındaki dlişkilerin sadece doğrusal değil aynı zamanda homojen olması gerekir. Doğrusal homojenlik için matematik kural aşağıda verilmiştir (21).

 $f(kx_1, kx_2, \ldots, kx_n) = kf(x_1, x_2, \ldots, x_n)$ 

Örneğin, fonksiyon  $y = a_1x_1 + a_2x_2$  şartını gerçekleştirdiğinden;

 $a_1kx_1 + a_2kx_2 = k(a_1x_1 + a_2x_2)$  dir.

Lâkin, fonksiyon y = c+1x1 + a2x2 bu şartı karşılamadığından,

 $c+a_1kx_1+a_2kx_2 \neq k (c + a_1x_1 + a_2x_2)$ 

Modelde teknoloji matrisinin her bir sütunu firmanın üretim fonksiyonunun herhangi bir sürecini temsil eder. Eğer herhangi bir süreç, mevcut sabit terime rağmen, doğrusal değilse, 'in her bir değeri için farklı girdi-çıktı katsayı gerekli olacaktır. Bu yüzden tekrar, teknoloji matrisi için sabit girdi-çıktı katsayılarına sahip olunmayacaktır.

(21) Bakınız; Allen, a.g.e., s. 355.

, Yukanda belirlenen varsayımıara göre, girdi-çıktı analizi bu makalede gösterildiği gibi yararlıca uygulanabilir. Firmalararası ve endüstrilerarası ekonomik analiz için olduğu gibi, girdi-çıktı analizi firma için değerli bir teknik olamamasının bir nedeni olmadığı görülmektedir.

and the first particular company sides the state of the first template with no care of the fact for a support and presented in because for any hardwork in the maximum professional states of the season of and begin given on the special (Code) cares of the distribution

step we see in the discussion of self-seems to forecast conductivity third of and their and information of the state of an information of the state of the state of the state of the state of all also had a wheat of a kind of the second with a special and their

man profit in the case of severe in own man belonger temped a beautiful the first first the power of free weight in the state of  $\mathbb{E}[\mathcal{L}(\mathcal{A})] = \mathbb{E}[\mathcal{L}(\mathcal{A})] = \mathbb{E}[\mathcal{L}(\mathcal{A})] = \mathbb{E}[\mathcal{L}(\mathcal{A})] = \mathbb{E}[\mathcal{L}(\mathcal{A})] = \mathbb{E}[\mathcal{L}(\mathcal{A})] = \mathbb{E}[\mathcal{L}(\mathcal{A})] = \mathbb{E}[\mathcal{L}(\mathcal{A})] = \mathbb{E}[\mathcal{L}(\mathcal{A})] = \mathbb{E}[\mathcal{L}(\mathcal{A})] = \mathbb{E}[\mathcal{L}(\mathcal{A})] =$ 

mading that is fungered antenna for a series you defined in the

addentificational rists on sex survival and members in a 101

not probe this immake his not can't stress to dealer at the deand satisfied to fame information in the same for financial and all salardi Sauga ti Bereka amital sidua Tengge mendira Tusan deale it and world significant is a strain of the c and still the algebra algebra and on the seates when the

 $\mathcal{L}^{\mathcal{L}}$  ,  $\mathcal{L}^{\mathcal{L}}$  ,  $\mathcal{L}^{\mathcal{L}}$  ,  $\mathcal{L}^{\mathcal{L}}$  ,  $\mathcal{L}^{\mathcal{L}}$  ,  $\mathcal{L}^{\mathcal{L}}$  ,  $\mathcal{L}^{\mathcal{L}}$  ,  $\mathcal{L}^{\mathcal{L}}$  ,  $\mathcal{L}^{\mathcal{L}}$  ,  $\mathcal{L}^{\mathcal{L}}$  ,  $\mathcal{L}^{\mathcal{L}}$  ,  $\mathcal{L}^{\mathcal{L}}$  ,  $\mathcal{$ 

And the same special control of the state of the state of the state of the state of the state of the state of

His lab flow in the publical institution of the

A participate of the way of the same

his data shortching in their warriets said

the same and service a

. . . ~-

Complete Control and Complete Complete

Suppose A

**Service Companies State State**